# Taller Fotografía de producto

## 8 RETOQUE FOTOGRÁFICO PILARES

### 8.1 Retoque

El retoque es modificar fotografías con técnicas y software especializados con el fin de lograr una fotografía con determinado impacto que no sé logro o no se podía desde la toma. Con el software y las herramientas adecuadas se puede cambiar la composición, color, fondo, perspectiva, apariencia, luz, etc.

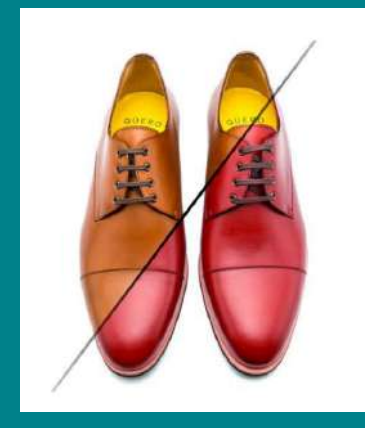

#### 8.2 FILTROS CREATIVOS

Una de las ventajas que tenemos al tomar fotografías con el celular es la amplia cantidad de aplicaciones que nos pueden ayudar a colocar filtros a nuestras fotografías sin embargo tampoco es necesario hacerse de una de ellas la mayoría de los celulares con cámara ya tienen integrada esta función la cual obviamente varía de marca de celular a marca de celular pero sin duda cualquiera de las dos opciones son viables para darle un plus a nuestras fotos. Misma foto, diferentes filtros:

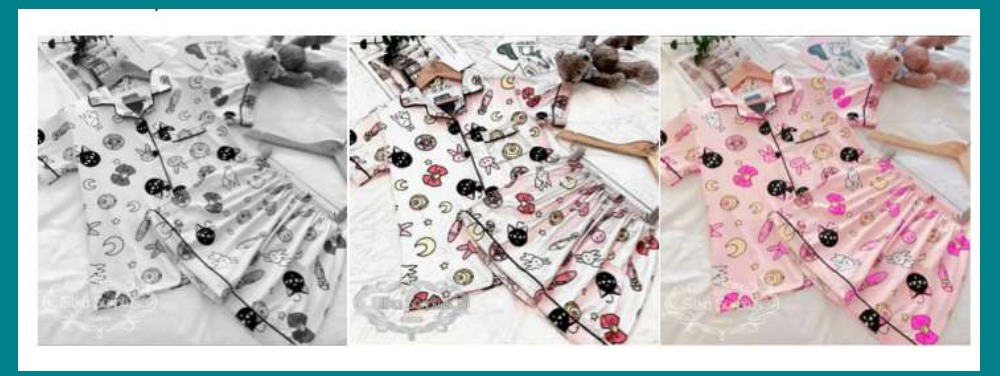

#### 8.2.1 Filtros de Instragram

Los filtros de Instagram se han convertido en una herramienta poderosa para crear contenido de impacto.

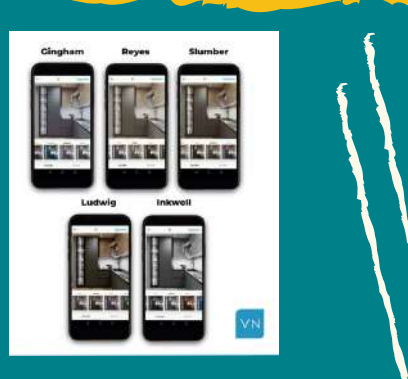

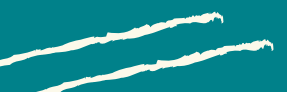

#### 8.3 Corrección de perspectiva

En la fotografía, se conoce como "perspectiva" al ángulo de visión que tuvo el fotógrafo para mostrar ciertos aspectos de la escena capturada, con la cual se induce al espectador a tener una Interpretación particular de la composición de la imagen. Normalmente, la perspectiva la tiene que establecer el fotógrafo con su cámara, pero algunos softwares pueden ayudar a mejorar la perspectiva e incluso cambiarla. Es una herramienta que debe manejarse con mucho cuidado para no distorsionar la imagen.

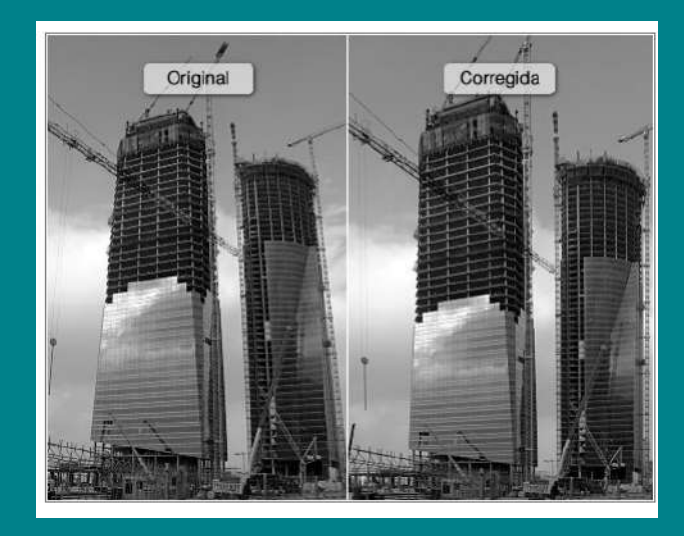

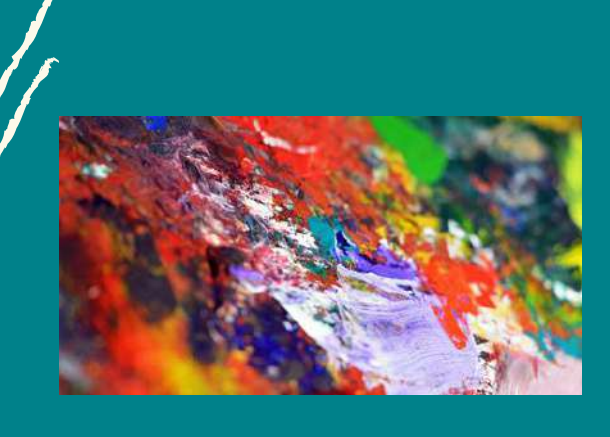

#### 8.4 Variaciones de color

Debido a las propiedades del espectro luminoso visible (la luz) podemos ver los colores, pero todos tienen distinta longitud de onda y debido a la temperatura de color es que uno puede ser más brillante que otro, pero también influye la saturación o intensidad.

#### 8.5 Fotomontaje

Es la técnica que consiste en combinar dos o más fotografías con el objetivo de crear una nueva composición.

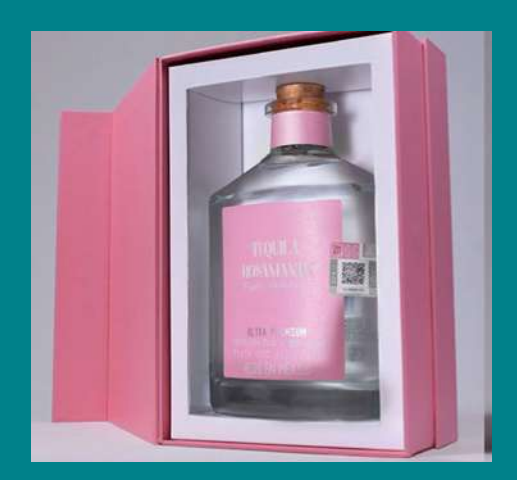

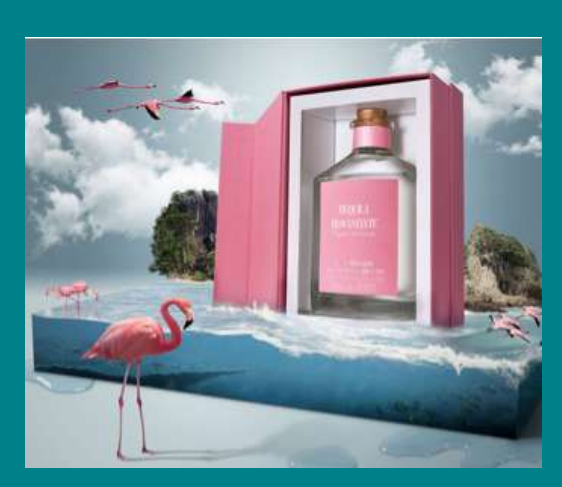